# **Migration Tool**

The Avalon 5.x to 6.x migration tool copies and transforms Avalon 5.x's Fedora 3 data to Avalon 6.x's Fedora 4 data. The tool can be run as follows:

bundle exec rake avalon:migrate:repo

When you run the migration in the command line, you can see a broad view of how much progress has been made for each Class. Notice the last line indicates a second pass for Migrating MediaObject. The second pass is necessary to associate master files with media objects and get them ordered properly.

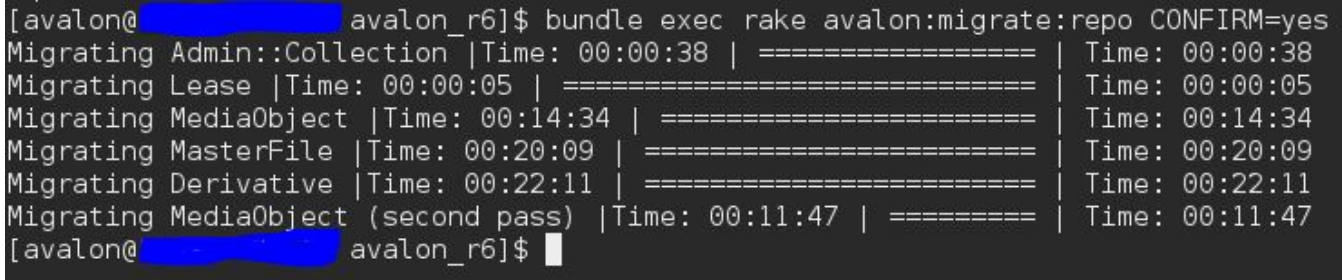

## Command Options

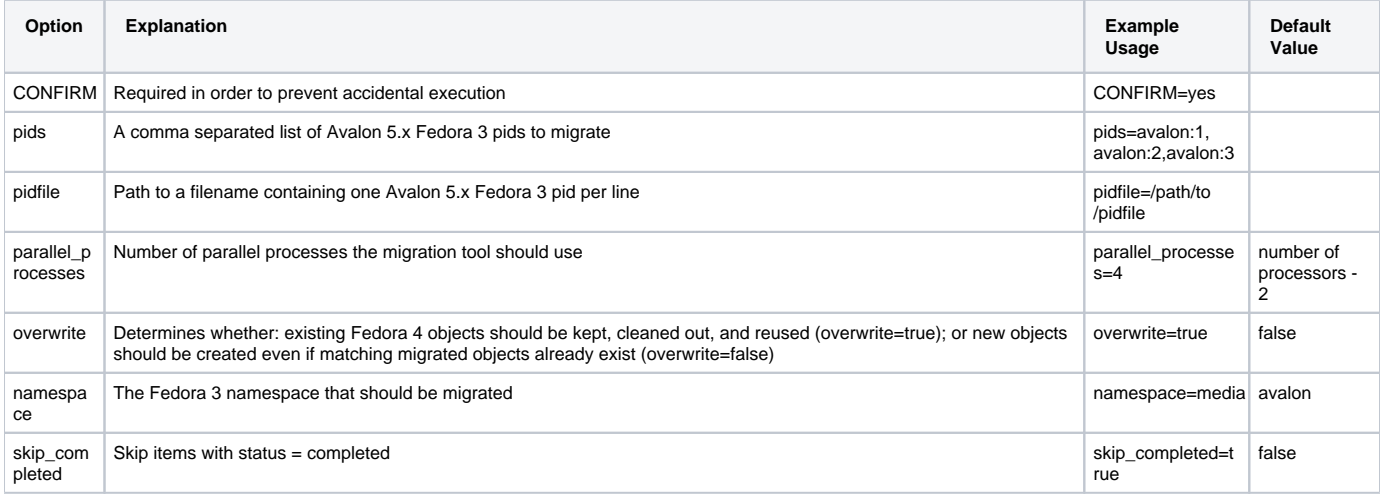

#### Rerun a migration to bring in new data

You'll want to set skip\_completed and overwrite to true. Refer to the logic [here](https://github.com/avalonmediasystem/avalon/blob/master/app/migration/fedora_migrate/class_ordered_repository_migrator.rb#L48-L54)

```
bundle exec rake avalon:migrate:repo overwrite=true skip_completed=true CONFIRM=yes
def migration_required?(pid, klass, method=:migrate)
  status_report = MigrationStatus.find_by(source_class: klass, f3_pid: pid, datastream: nil)
  status_report.nil? ||
     (status_report.status != 'completed' && status_report.status != 'waiting' && method == :migrate) ||
     (status_report.status != 'completed' && method == :second_pass) ||
     (!skip_completed? && overwrite?)
 end
```
#### Rerunning the migration to fix failed objects

Once the migration is running, it is best to let it fully finish before attempting to rerun failed objects. The migration should fail objects that are missing parent or child objects. Once the migration is finished running, a list of the failed object ids can be collected into a file by running this command:

bundle exec rails r 'puts MigrationStatus.where(status: "failed").map(&:f3\_pid).uniq.join("\n")' > failed\_objects

The migration tool can then be rerun with this list:

bundle exec rake avalon:migrate:repo pidfile=failed\_objects

#### Potential Problems

First read the [Migration Report](https://wiki.dlib.indiana.edu/display/VarVideo/Migration+Report) to determine what objects failed migration and why.

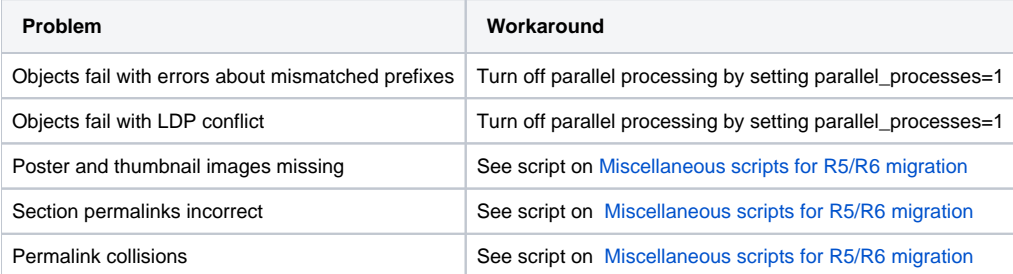

### Helper Scripts

See [Miscellaneous scripts for R5/R6 migration](https://wiki.dlib.indiana.edu/pages/viewpage.action?pageId=525147323) for scripts that can be adapted to your institution to help find and fix data issues post-migration.